## Persuasive writing in business letters >>>CLICK HERE<<<

Persuasive writing in business letters

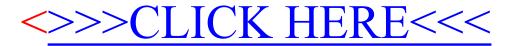